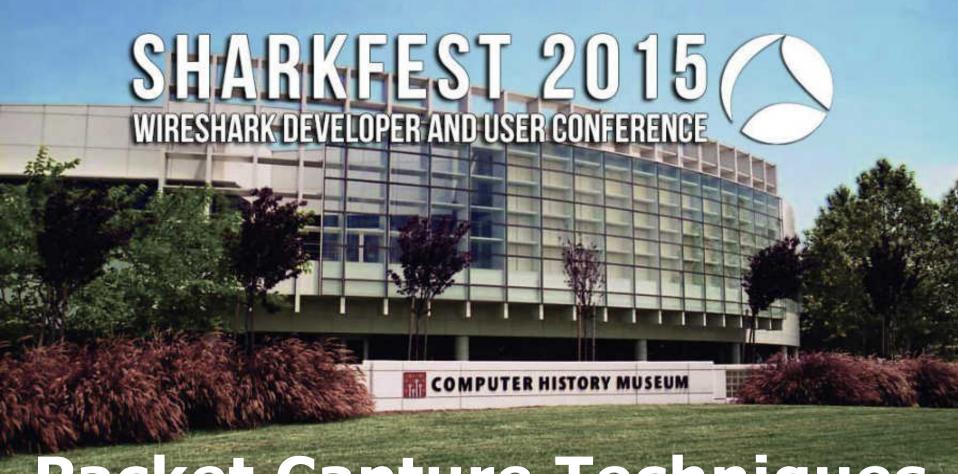

# Packet Capture Techniques Paul Offord, Advance7

#### Groups of capture techniques

- Directly from the user PC or on a server
- Based on switch capabilities
- Via purpose-built devices
- In a virtual environment

# On The Client: Topology

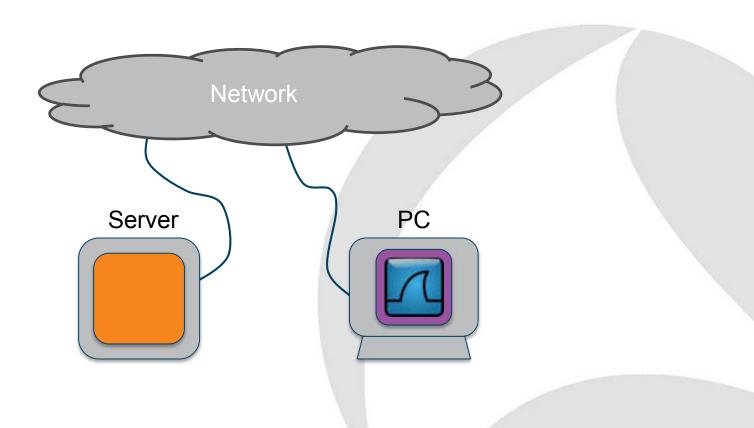

#### Wireshark executables

#### **Start Wireshark**

| ☐ (a) iexplore.exe | 0.03 | 33,896 K  | 36,776 K  | 11664 Internet Explorer             | Microsoft Corporation               |
|--------------------|------|-----------|-----------|-------------------------------------|-------------------------------------|
| (a) iexplore exe   | 2.70 | 626,424 K | 588,384 K | 16260 Internet Explorer             | Microsoft Corporation               |
| irefox exe         | 5.14 | 654,512 K | 648,940 K | 14964 Firefox                       | Mozilla Corporation                 |
| OUTLOOK EXE        | 0.51 | 137,504 K | 203,964 K | 6036 Microsoft Outlook              | Microsoft Corporation               |
| W WINWORD EXE      | 0.05 | 60,784 K  | 56,312 K  | 2352 Microsoft Word                 | Microsoft Corporation               |
| P. POWERPNT.EXE    | 0.04 | 149,784 K | 178,268 K | 3288 Microsoft PowerPoint           | Microsoft Corporation               |
| ☐ Drocexp.exe      |      | 3,040 K   | 8,776 K   | 17256 Sysinternals Process Explorer | Sysinternals - www.sysinternals.com |
| / Wireshark.exe    | 0.01 | 70,732 K  | 75,820 K  | 15680 Wireshark                     | The Wireshark developer community,  |
| AnniFy ava         | 0.36 | 2 968 K   | 1 372 K   | RRRR Alne Pointing-device Driver f  | Alne Flactric Co. Ltd.              |

#### Start a capture

| — (2) (explore exe | 0.03   | 33,820 K  | 36,784 K  | 11664 Internet Explorer             | Microsoft Corporation               |
|--------------------|--------|-----------|-----------|-------------------------------------|-------------------------------------|
| explore exe        | 1.23   | 626,328 K | 588,448 K | 16260 Internet Explorer             | Microsoft Corporation               |
| ∰ firefox.exe      | 2.35   | 658,132 K | 652,612 K | 14964 Firefox                       | Mozilla Corporation                 |
| □ OUTLOOK EXE      | 0.55   | 137,496 K | 203,952 K | 6036 Microsoft Outlook              | Microsoft Corporation               |
| W WINWORD.EXE      | < 0.01 | 60,784 K  | 58,052 K  | 2352 Microsoft Word                 | Microsoft Corporation               |
| P POWERPNT.EXE     | 0.02   | 150,512 K | 179,052 K | 3288 Microsoft PowerPoint           | Microsoft Corporation               |
| T procexp.exe      |        | 3,040 K   | 8,776 K   | 17256 Sysinternals Process Explorer | Sysinternals - www.sysinternals.com |
| ☐                  | 0.44   | 86,508 K  | 78,840 K  | 15680 Wireshark                     | The Wireshark developer community,  |
| dumpcap.exe        | 0.01   | 4,660 K   | 7,804 K   | 9392 Dumpcap                        | The Wireshark developer community   |
| SnippingTool.exe   | 0.27   | 5,060 K   | 14,472 K  | 16796 Snipping Tool                 | Microsoft Corporation               |
| AnntEv ava         | 0.06   | 2.068 K   | 1 372 K   | E668 Alne Dainting-davies Driverf   | Alne Flactric Co. Ltd.              |

# **Very Large Frames**

| Filter |             |                                                                                                    |                                                                                                    |                                                                                                    | Expression Clear Apply Save |          |          |          |                                                                                                    |          |                                               |
|--------|-------------|----------------------------------------------------------------------------------------------------|----------------------------------------------------------------------------------------------------|----------------------------------------------------------------------------------------------------|-----------------------------|----------|----------|----------|----------------------------------------------------------------------------------------------------|----------|-----------------------------------------------|
| 100    | Time        | PARKET AND ADDRESS OF THE PARKET AND ADDRESS OF THE PARKET AND ADDRESS | the same of the same of the sa | Source                                                                                                    | Destination                 | Protocol | Sec Port | Dst Port | Length Info                                                                                                    |          |                                               |
|        | 14:25:08.44 |                                                                                                    | 0.000000                                                                                                    | 10.160.58.121                                                                                                    | 10.60.25.175                | TLSV1    | 53861    |          |                                                                                                    |          |                                               |
|        | 14:25:08.44 |                                                                                                    |                                                                                                    |                                                                                                    |                             | TLSV1    | 53861    |          | 176 Application                                                                                                    |          |                                               |
|        | 14:25:08.44 |                                                                                                    |                                                                                                    |                                                                                                    | 10.160.58.121               | TA TOTAL | 443      |          |                                                                                                    |          | Seq=4049927787 Ack=2437570878 W1n=512 Len=0   |
|        | 14:25:08.62 |                                                                                                    |                                                                                                    | The state of the state of the s | 10.160.58.121               |          | 443      | 7,0000   | 507 Application                                                                                                    |          |                                               |
|        | 14:25:08.61 |                                                                                                    | THE RESERVE OF THE PARTY OF THE PARTY OF THE |                                                                                                    | 203 SKIII DE 1              | TCP      | 53861    |          |                                                                                                    |          | Seq=2437570878 Ack=4049928240 Win=16368 Len=0 |
|        | 14:25:09.12 |                                                                                                    |                                                                                                    |                                                                                                    |                             | TLSV1    | 53861    |          | S90 Application                                                                                                    |          |                                               |
| -      | 14:25:09.12 | 100000                                                                                                    |                                                                                                    |                                                                                                    | 10.60.25.175                |          | 53861    | - 1      |                                                                                                    |          |                                               |
|        | 14:25:09:12 | 7577                                                                                                    | The second second                                                                                                    |                                                                                                    | 10,160,58,121               |          | 443      |          | the same of the same of the sa |          | Seq=4049928240 Ack=2437571658 Win=512 Len=0   |
|        | 14:25:09.12 | -                                                                                                    | COLUMN TO STREET                                                                                                    |                                                                                                    | 10.160.58.121               |          | 443      |          |                                                                                                    |          | reassembled MDU]                              |
|        | 14125109.12 |                                                                                                    |                                                                                                    | THE RESERVE TO SHAREST                                                                                                    | 10.60.25.175                |          | 53861    |          |                                                                                                    |          | Seq-2437571688 Ack-4049932528 Win-16482 Len-0 |
| W. 151 | 14:25:09.12 |                                                                                                    |                                                                                                    |                                                                                                    | 10.160.58.121               |          | 443      |          |                                                                                                    |          | reassembled POU]                              |
|        | 14:25:09.12 |                                                                                                    |                                                                                                    |                                                                                                    |                             | TCP      | 53861    |          |                                                                                                    |          | Seq=2437571688 Ack=4049938424 Win=16482 Len=0 |
|        | 14:25:09.12 |                                                                                                    |                                                                                                    |                                                                                                    | 10.160.58.121               | 1000     | 443      |          | 8094 Application                                                                                                    |          |                                               |
|        | 14:25:09.12 |                                                                                                    | THE OWNER OF THE OWNER OF THE OWNER OWNER OF THE OWNER OWNER OWNE |                                                                                                    | 10.60.25.175                |          | 53861    |          |                                                                                                    |          | Seq=2437571688 Ack=4049939496 Win=16482 Len=0 |
|        | 14:25:09.12 |                                                                                                    |                                                                                                    |                                                                                                    | 10.160.58.121               | 57.73    | 443      |          |                                                                                                    |          | reassembled POU]                              |
|        | 14:25:09.12 |                                                                                                    |                                                                                                    | 10.160.58.121                                                                                                    |                             | TCP      | 13861    |          |                                                                                                    |          | Seq-2437571688 ACK-#049944856 W1n-16482 Len-0 |
|        | 14:25:09.12 |                                                                                                    |                                                                                                    |                                                                                                    | 10,160,58,121               |          | 443      |          |                                                                                                    |          | reassembled FDU]                              |
|        | 14:25:09,12 |                                                                                                    | 0.000711                                                                                                    | 10.160.58.121                                                                                                    | 10.60.25,175                | TCP      | 53861    |          |                                                                                                    |          | Seq=2437571688 Ack=4049950216 W1n=16482 Len+0 |
| 45.5   | 14:25:09.12 | 8245                                                                                                    | 0.000002                                                                                                    | 10.160.58.121                                                                                                    | 10.60.25.175                | TCP      | 53861    | 443      |                                                                                                    |          | Seq=2437571688 Ack=4049955576 Win=15812 Len=0 |
|        | 14:25:09.12 |                                                                                                    | 0.000002                                                                                                    | 10.160.58.121                                                                                                    | 10.60.25,175                | TCP      | 53861    |          |                                                                                                    |          | Seq=2437571688 Ack=4049956648 Win=15544 Len=0 |
| 45.7   | 14:25:09,12 | 8271                                                                                                    | 0.000024                                                                                                    | 10.60.25.175                                                                                                    | 10.160.58.121               | TLSV1    | 443      |          | The same of the same of the sa |          |                                               |
| 45.8   | 14:25:09.12 | 9323                                                                                                    | 0.001052                                                                                                    | 10.160.58.121                                                                                                    | 10.60.25.175                | TCP      | 53861    | 443      | so sammi-https                                                                                                    | [ACK]    | Seq=2437571688 Ack=4049962008 Win=14204 Len=0 |
| 459    | 14:25:09.12 | 9349                                                                                                    | 0.000026                                                                                                    | 10.60.25.175                                                                                                    | 10.160.58.121               | TLSV1    | 443      | 53861    | 7558 Application                                                                                                    | Data     |                                               |
|        | 14125109.13 |                                                                                                    |                                                                                                    |                                                                                                    |                             | TCP      | 53861    |          |                                                                                                    |          | Seq-2437571688 Ack-4049967368 W1n-12864 Len-0 |
| 461    | 14:25:09.13 | 1280                                                                                                    | 0.000039                                                                                                    | 10.60.25.175                                                                                                    | 10.160.58.121               | TCP      | 443      |          |                                                                                                    |          | reassembled POU]                              |
|        | 14:25:09.13 |                                                                                                    |                                                                                                    |                                                                                                    | 10.60.25.175                | TCP      | 53861    |          |                                                                                                    |          | Seq=2437571688 Ack=4049972728 Win=11524 Len=0 |
|        | 14:25:09.13 | 10.50                                                                                                    |                                                                                                    |                                                                                                    | 10.160.58.121               |          | 443      |          |                                                                                                    | 7.7.7.7. |                                               |
| 464    | 14:25:09.13 | 2201                                                                                                    | 0.000769                                                                                                    | 10.160.58.121                                                                                                    | 10.60,25,175                | TCP      | 53961    | 11111    |                                                                                                    |          | Seq=2437571688 Ack=4049978088 Wfn=10184 Len=0 |
|        | 14:25:09.13 | 7                                                                                                    | 0.000002                                                                                                    | 10.160.58.121                                                                                                    | 10.60.25.175                | TCP      | 53561    |          |                                                                                                    | -        | Seq=2437571688 Ack=4049983448 Win=8844 Len=0  |
|        | 14:25:09.13 | 577.5                                                                                                    | COLUMN TO SERVICE AND ADDRESS OF THE PARTY OF THE PARTY O | 10.160.58.121                                                                                                    |                             | TCP      | 53961    | 1 4 4 4  |                                                                                                    |          | Seq-2437571688 Ack-4049988808 Win-7504 Len-0  |
| 48.7   | 14125104,11 | 2258                                                                                                    | 0.000002                                                                                                    | 10, 160, 58, 121                                                                                                    | 10.60.25.175                | TYPE     | 13861    | 443      | 60 START-http:                                                                                                    | FACKT    | Sen-2437571688 Ark-4049994168 Win-6164 Len-0  |
| - 12   |             |                                                                                                    |                                                                                                    |                                                                                                    |                             |          |          |          |                                                                                                    |          |                                               |

# **TCP Segmentation Offload**

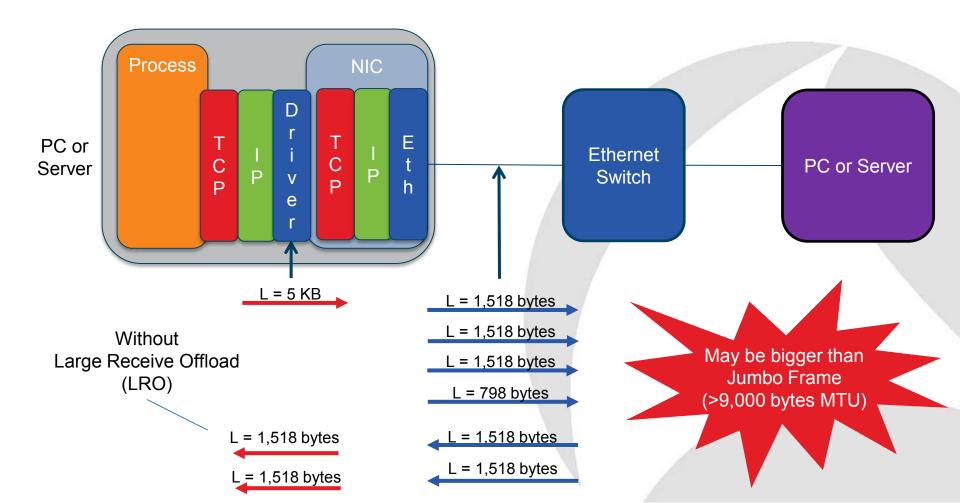

#### On The Client: Advantages

- Easy to achieve
- Zero disruption to services
- Capture wireless traffic
- Capture VPN traffic inside the tunnel

#### On The Client: Considerations

- TCP Seg. Offload can be confusing
- Disk contention may cause lost packets
- Potential performance hit when saving to C:
  - Page files, EXEs, DLL, Memory Mapped Files
  - Consider USB drive
- Use dumpcap for long-term captures

# On The Server: Topology

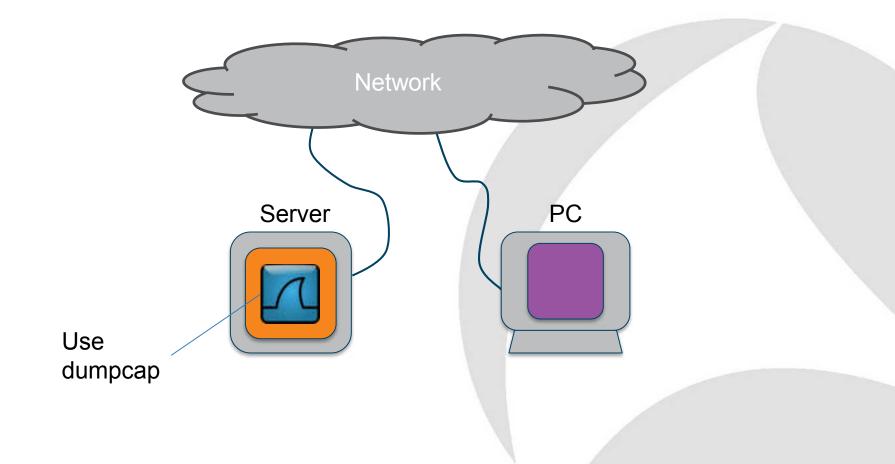

## Discovering unknown interactions

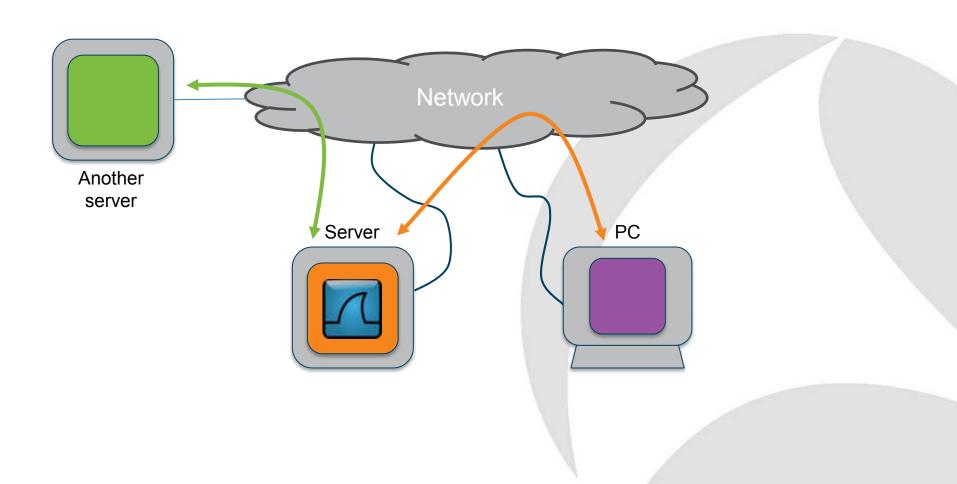

#### On The Server: Advantages

- Relatively easy to achieve
- Minimal disruption to services
  - Change Request probably needed
- All client traffic visible
- All interactions with other services visible
- Blade and VM east-west traffic visible

#### On The Server: Considerations

- TCP Seg. Offload can be confusing
- Volume of data higher than client-side capture
- Save to a dedicated volume
  - Not to C: drive, database log vols, etc.
  - USB drives work well
- Use dumpcap not tshark or Wireshark
- Care needed when teaming used
- Intra-OS tracing not possible on Windows
  - Loopback adapter not the same as Linux

# Via loopback

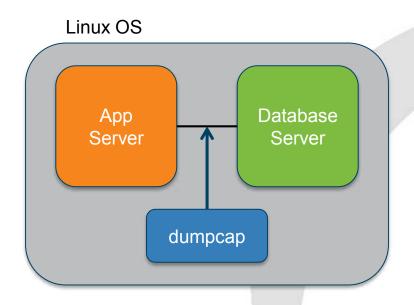

Source and destination IP address is 127.0.0.1

use TCP port number to determine packet direction

# RawCap

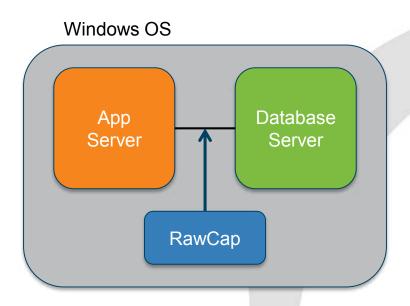

Produces PCAP files
IPv4 only
Windows 2008 r2 onwards

# Time for Questions

### **SPAN-Monitor-Mirror: Topology**

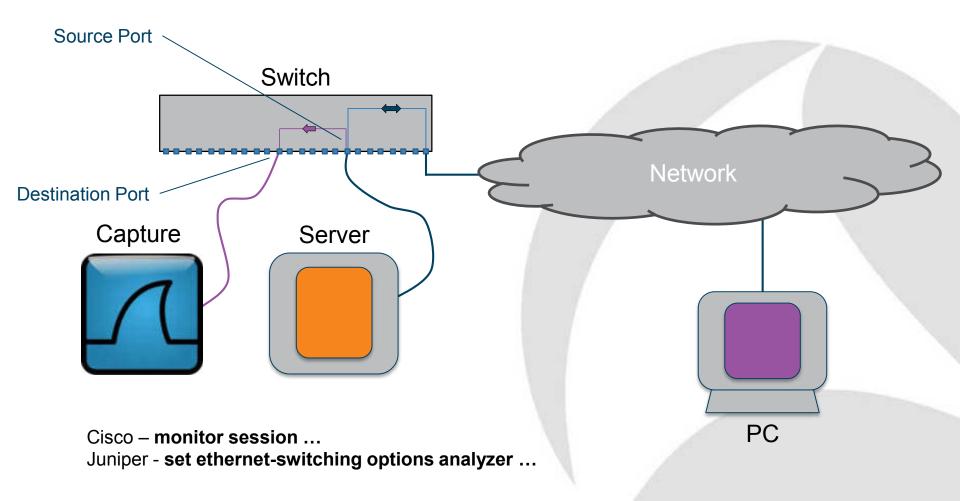

#### **SPAN-Monitor-Mirror: Uplink**

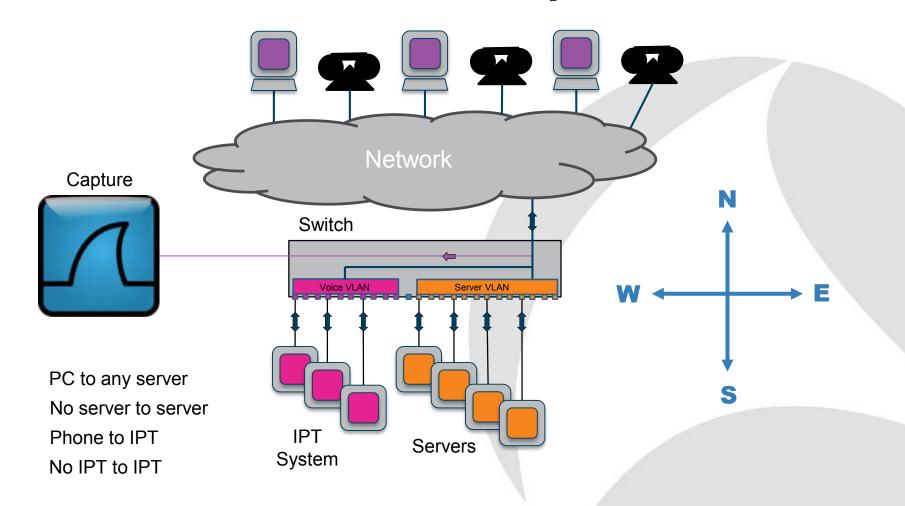

#### **SPAN-Monitor-Mirror: VLAN**

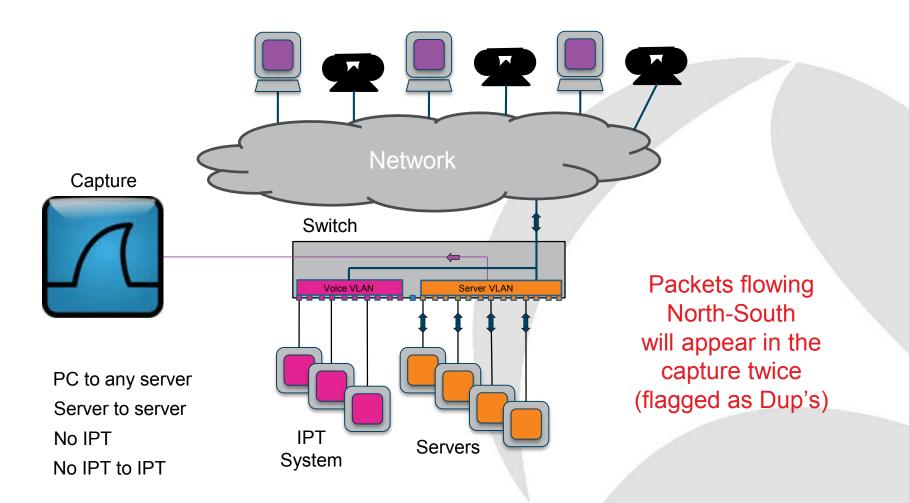

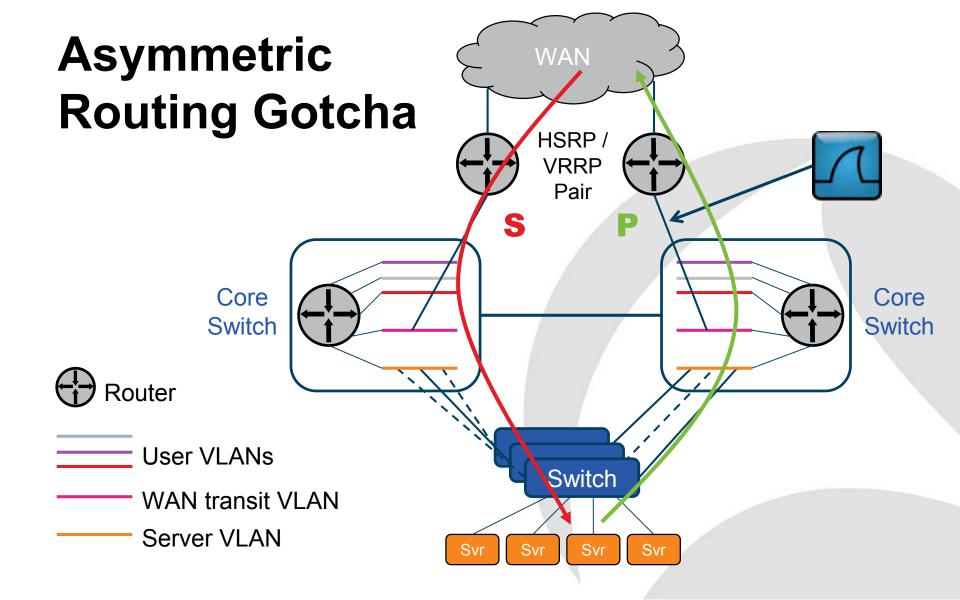

Teaming (LBFO) Network Switch A Switch B Options: - Active/standby - Generic or static teaming (IEEE 802.3ad) - Dynamic teaming (IEEE 802.1ax, LACP) Team Server **Always capture** both interfaces!

Teaming: Switch independent mode

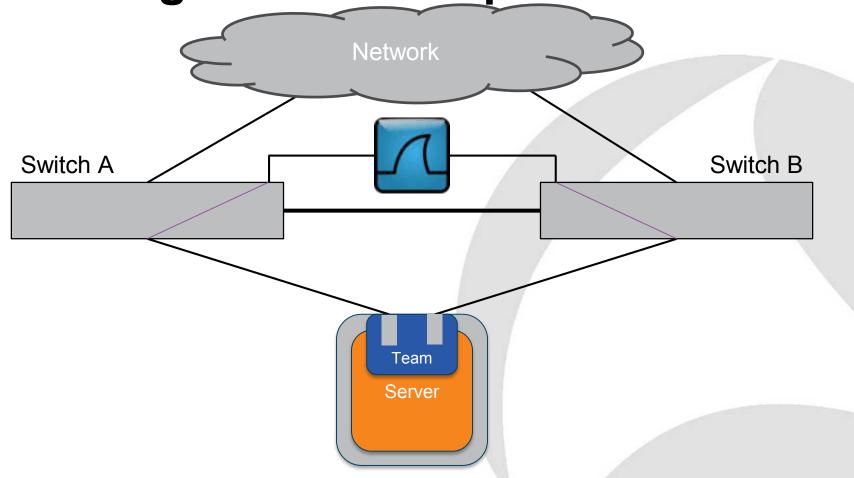

#### **SPAN-Monitor-Mirror: Advantages**

- Easy to configure
- Low risk non-invasive
- Multiple sources into one destination
- Entire VLANs can be monitored
  - Need to monitor on each switch
  - May see duplicates
- Negligible impact on the switch

#### **SPAN-Monitor-Mirror: VLAN Gotcha**

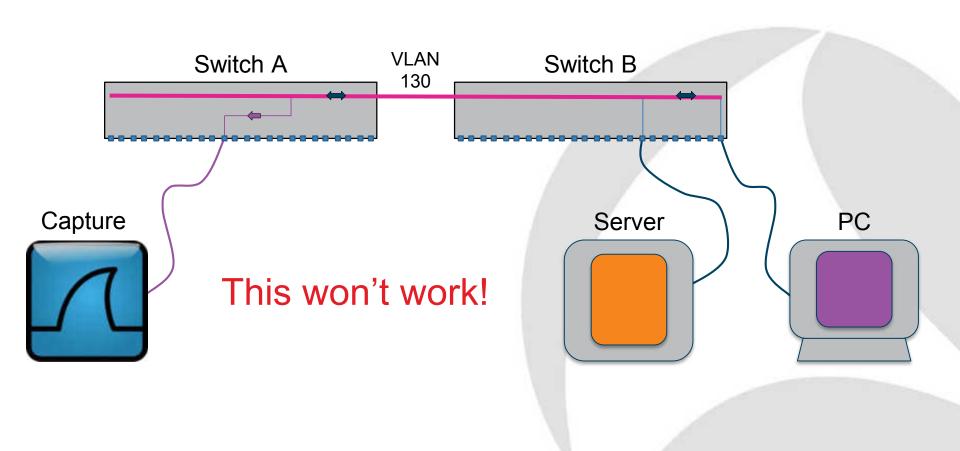

#### **SPAN-Monitor-Mirror: 2-into-1**

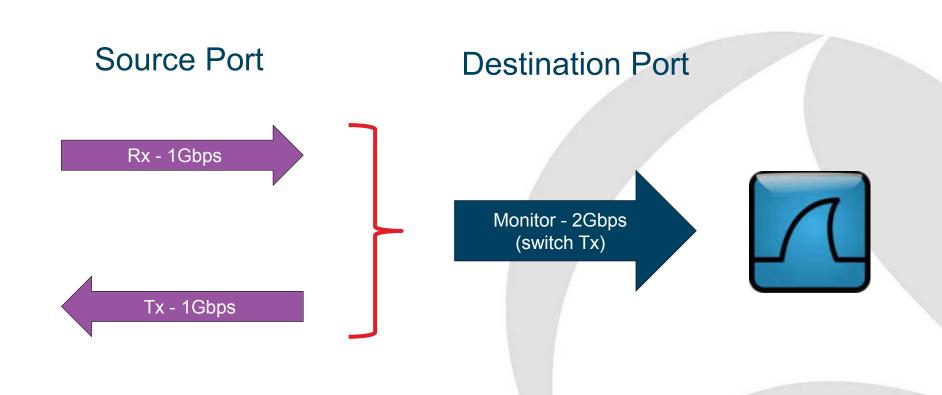

## **Cut-through switches**

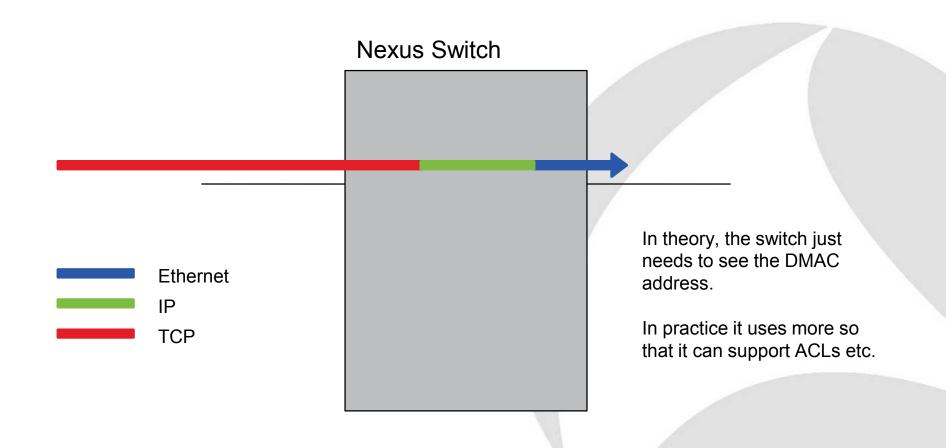

# **Virtual Output Queues**

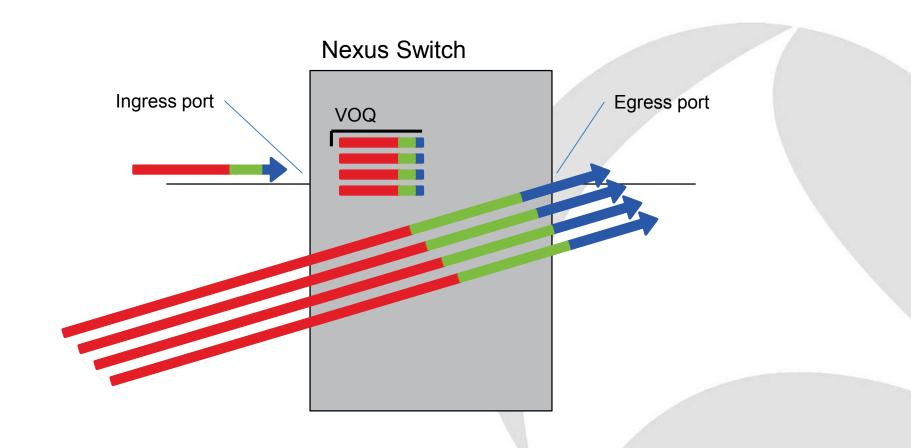

## Cisco Nexus Back-pressure Gotcha

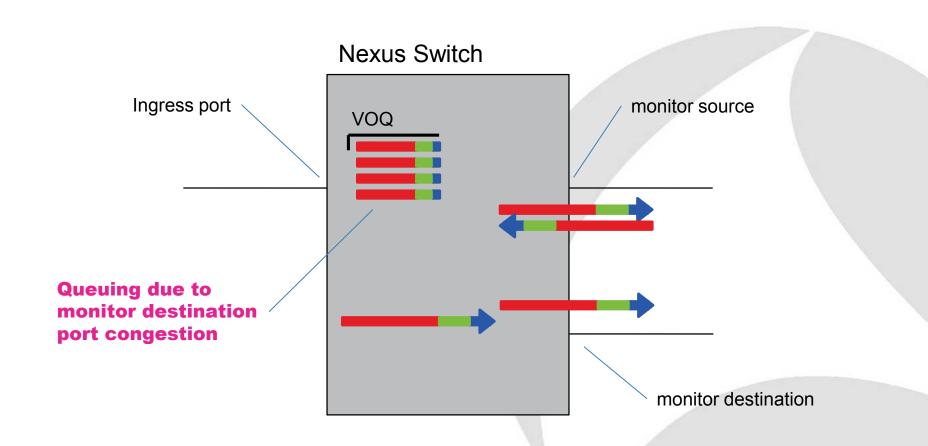

# **SPAN Rate Limiting**

#### Configuring the Rate Limit for SPAN Traffic

By configuring a rate limit for SPAN traffic to 1Gbps across the entire monitor session, you can avoid impacting the monitored production traffic. For Nexus 5000 series switches:

- When spanning more than 1Gbps to a 1 Gb SPAN destination interface, SPAN source traffic will not drop.
- When spanning more than 6 Gbps (but less than 10Gbps) to a 10Gb SPAN destination interface, the SPAN traffic is limited to 1Gbps even though the destination/sniffer is capable of 10Gbps.

On the Nexus 5500 series, SPAN traffic is rate-limited to 1Gbps by default so the **switchport monitor rate-limit 1G** interface command is not supported. Also, to avoid impacting monitored production traffic:

- SPAN is rate-limited to 5 Gbps for every 8 ports (one ASIC).
- RX-SPAN is rate-limited to 0.71 Gbps per port when the RX-trans

Different rules and commands for Nexus 7000

#### **SPAN-Monitor-Mirror: Considerations**

- Overload of the monitor destination
- Back-pressure on source port (Cisco Nexus)
  - Alleviated using source rate limiting
- Limited number of monitor sessions
- Requires a spare switch port for destination
- Makes and models vary -> review first

#### Cisco ACL / VACL: Topology

ACL – Access Control List Match a packet to criteria VACL – VLAN Access Control List Switch Take an action Capture PC Server

### Cisco ACL / VACL: Advantages

- VACL Capture on Catalyst
- ACL Capture on Nexus
- Similar to monitor/mirror but also ...
- Wide range of monitor criteria
  - IP addresses, port numbers, etc.
  - Helps avoid destination overload
- More sessions possible
- Is this the future for capture on Cisco?

#### Cisco ACL / VACL: Considerations

- As per monitor/mirror plus ...
- Complicated to configure
- Greater risk of a mistake and so production impact
- Risk of not capturing the expected traffic

# Time for Questions

#### **Blade Enclosure: Front**

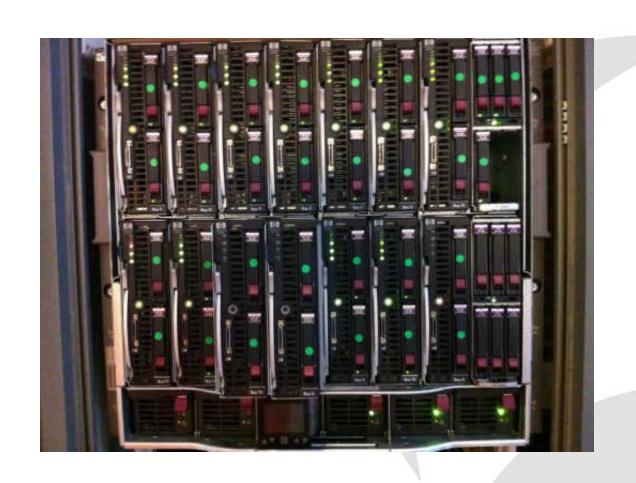

#### **Blade Enclosure: Rear**

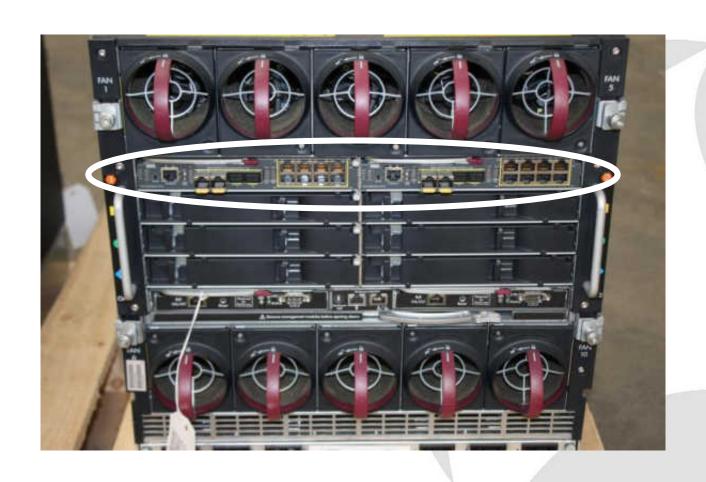

# **Blade Enclosure: Topology**

#### Chassis

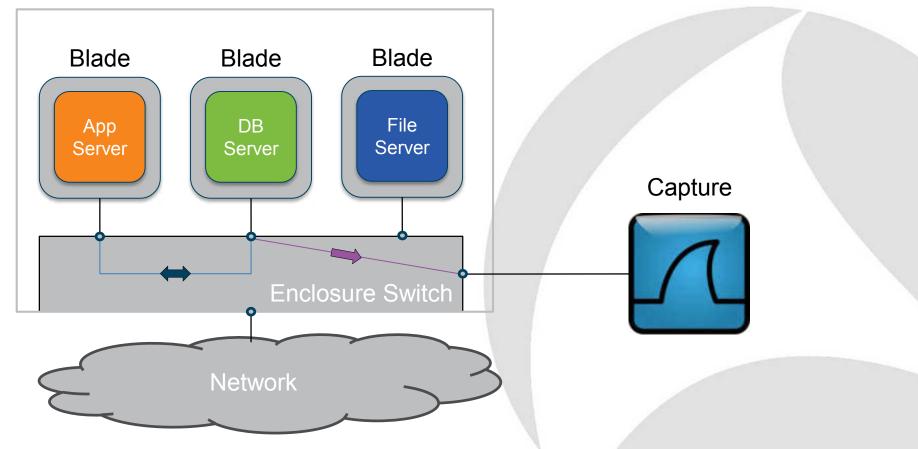

#### **Blade Enclosure Alternative**

#### Chassis

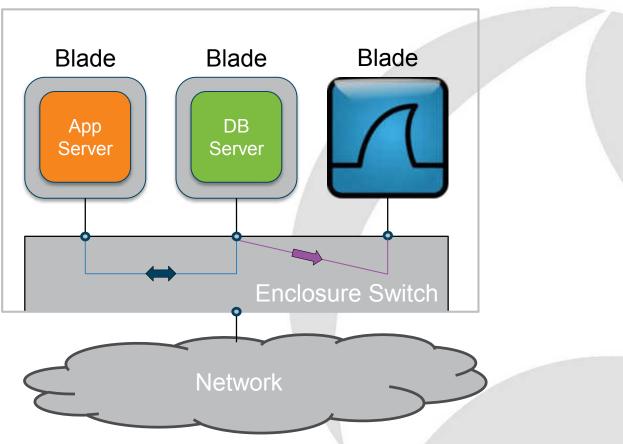

## Blade enclosure: Advantages

- Easy to configure
- Low risk non-invasive
- Multiple sources into one destination
- Often entire VLANs can be monitored
  - Need to monitor on each switch
  - May see duplicates
- Negligible impact on the switch

#### **Blade enclosure: Considerations**

- Overload of the monitor destination
- Limited number of monitor sessions
- Requires a spare switch port for destination
  - Often all external ports are in use
- Makes and models vary -> review first

#### **Cisco UCS Fabric Interconnect**

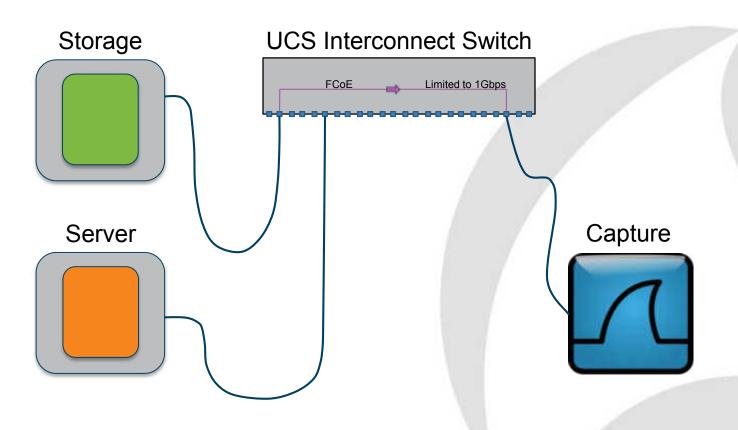

#### **Cisco UCS Fabric Interconnect**

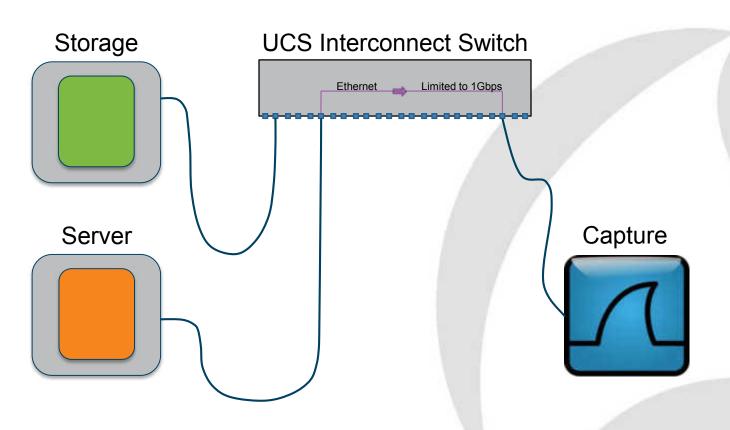

# **UCS Fab Interconnect: Advantages**

- Quick and easy to configure
- Visibility to East-West traffic
- Monitor multiple source
- Monitor VLANs
- Capture storage traffic (FCoE)

## **UCS Fab Interconnect: Considerations**

- Monitoring limited to 1Gbps
  - This probably negates the storage trace capability
- Monitor src and dst must be on same FI
- Limit of two monitor sessions

# Time for Questions

## **TAP**

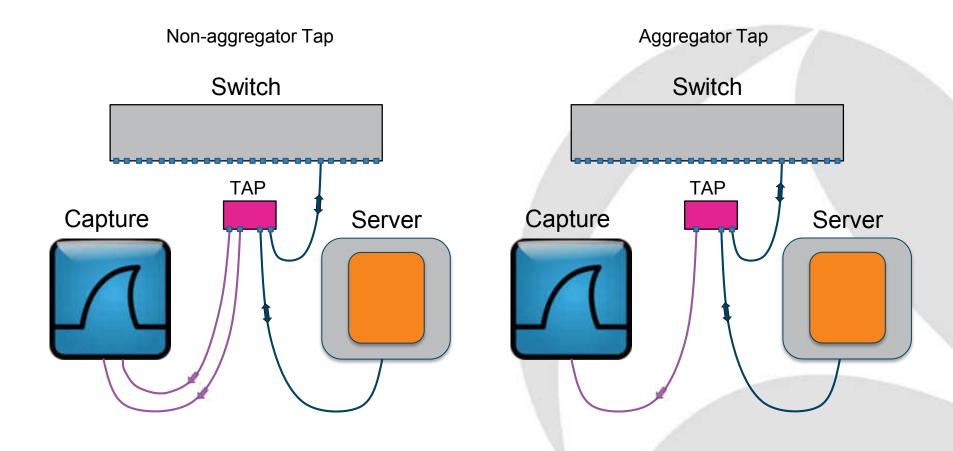

# **TAP: Advantages**

- Reduces risk of dropped packets
- Captures all information including physical errors
- Totally passive
- Will not affect host performance

#### **TAP: Considerations**

- Need to break network link to install
- More expensive
- Less flexible
- Non-aggregators require two capture ports
- Aggregators suffer 2-into-1 problem

### **Network Packet Broker**

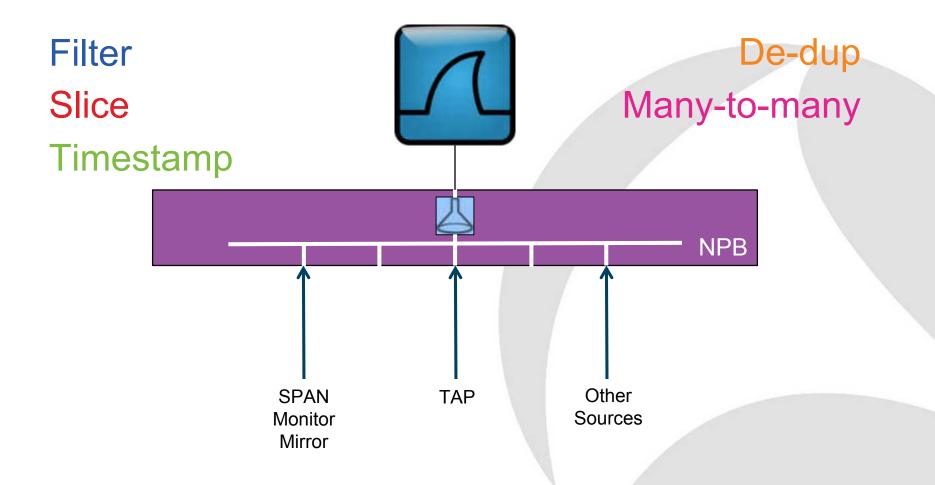

# Time for Questions

### **ESX vSwitch Promiscuous Mode**

**ESX Host** 

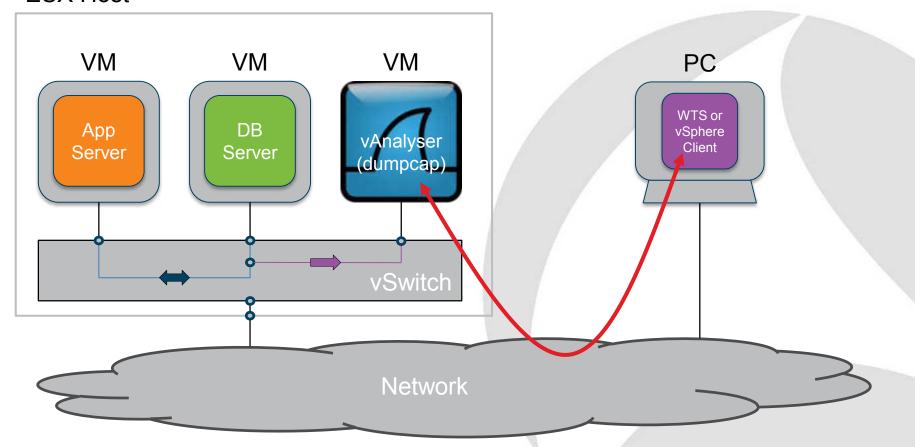

# **Promiscuous Mode: Advantages**

- Minimal disruption to services
  - Change Request probably needed
- Can capture all intra-vSwitch traffic
  - East-West

#### **Promiscuous Mode: Considerations**

- vAnalyser VM required
- Care regarding destination of trace data
  - Not to sensitive volumes
- Anecdote that causes high CPU load
  - This has not been our experience
- Capture will not follow vMotioned guest

# **Hyper-V Monitor Port**

Hyper-V

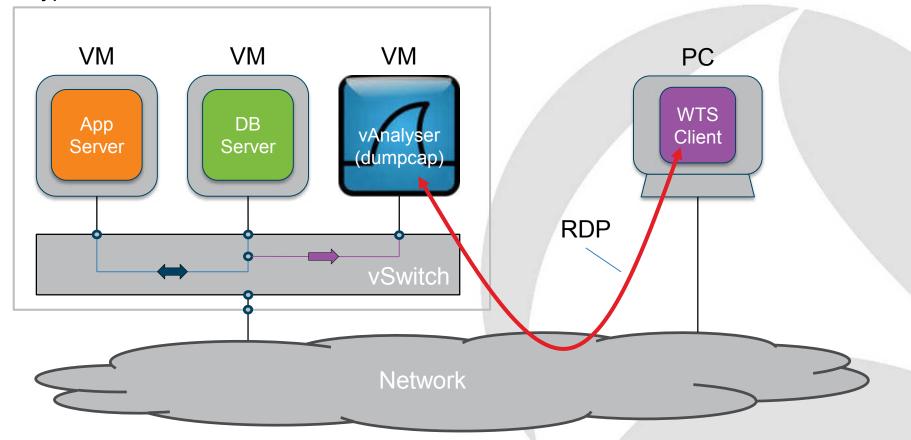

# **Hyper-V Monitor Port: Advantages**

- Similar to monitor/mirror on a physical switch
- Minimal disruption to services
  - Change Request probably needed
- Can capture all intra-vSwitch traffic
  - East-West

# **Hyper-V Monitor Port: Considerations**

- vAnalyser required
- Care regarding destination of trace data
  - Not to sensitive volumes

# Ixia Phantom vTap

ESX / Hyper-V / XenServer

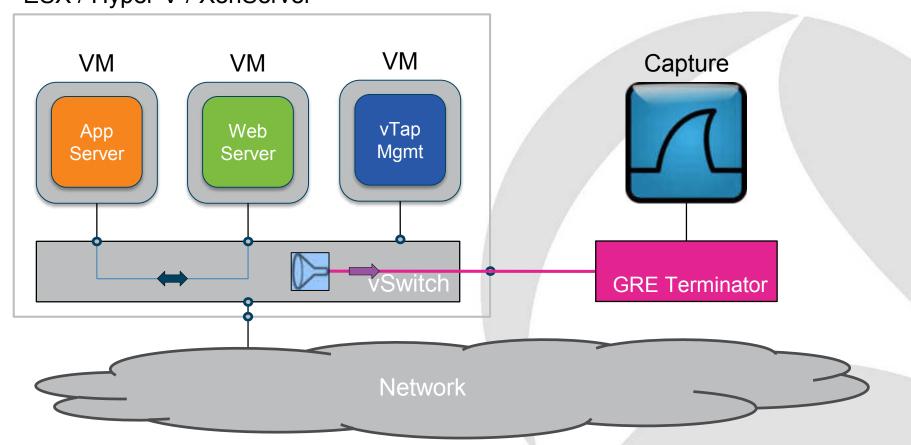

# **Ixia Phantom Tap: Advantages**

- No software required on VM's
- No impact to VM performance
- vTap can capture all vSwitch traffic
- Or can capture specific traffic
- Works on the leading hypervisors
- Can track a VM thru' ESX vMotion

## **Ixia Phantom Tap: Considerations**

- vTap Management VM on each host
- Annual subscription for each physical host
- Sensitive to vTap Mgmt. VM performance

#### **Further information**

Paul Offord FBCS CITP Mobile: +44 1279 211 668

Email: <a href="mailto:paul.offord@advance7.com">paul.offord@advance7.com</a>

Web: www.advance7.com

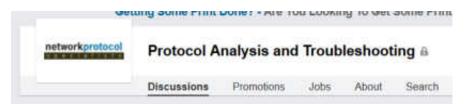

#### LinkedIn Communities

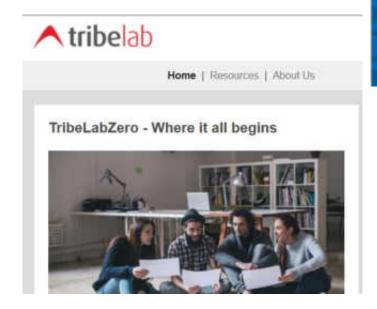

#### LoveMyTool - Building an Open Community for Network Management and Monitoring

Protocol Analysis, Data Recorder, CALEA, Lawful Intercept, Application Performance, User Experience, Industrial Ethernet, Data Loss Prevention, Deep Packet Inspection, NetFlow, SOX, HIPAA and PCI Compliance, Switching and Routing, Forensics, VotP, IPTV ... etc.

#### **TribeLab**

- Free tutorials
- Free guides
- Free resources